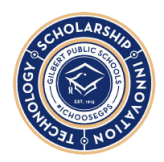

The computer science literate third grade student will explore a variety of computing devices and tools to further develop their computational thinking and problem-solving skills. Students plan, make predictions, solve problems, and draw conclusions about data, programs, and computational artifacts by collaborating locally, nationally, and globally with peers. Students practice the importance of protecting personal information and respecting the rights of others.

[Completing](https://code.org/educate/curriculum/elementary-school) the Course in Code.org will fulfill all of the CS standards!

### **COMPUTING SYSTEMS**

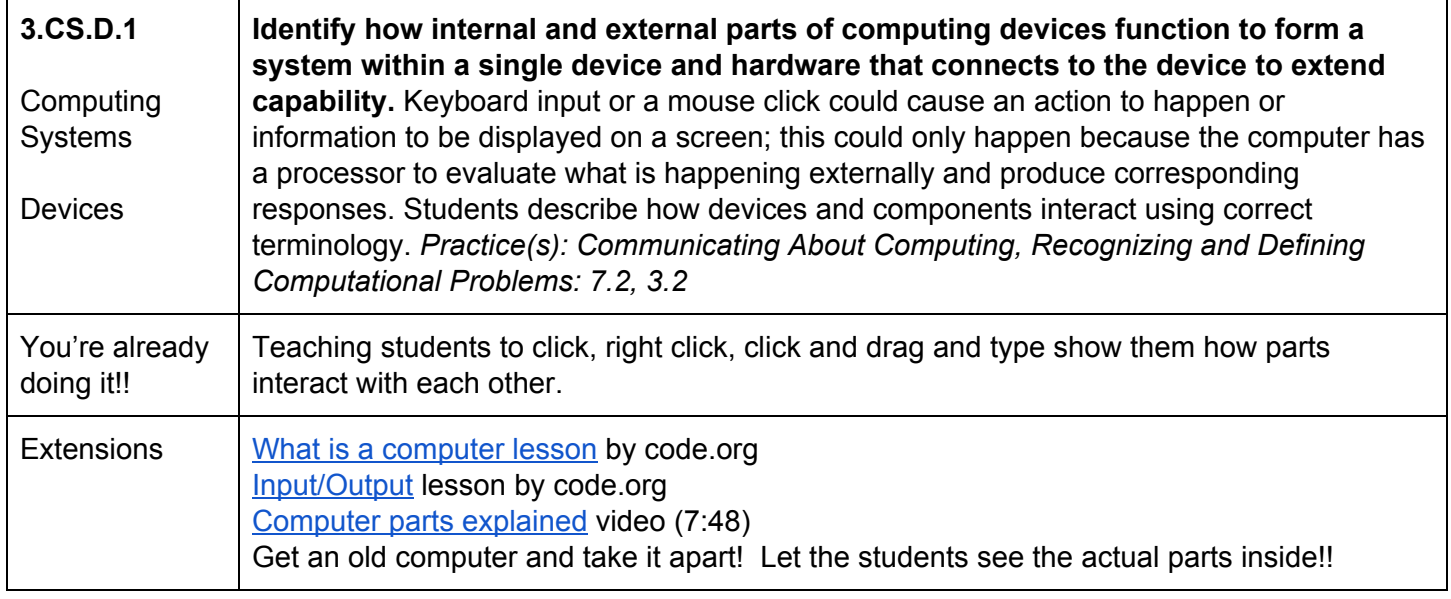

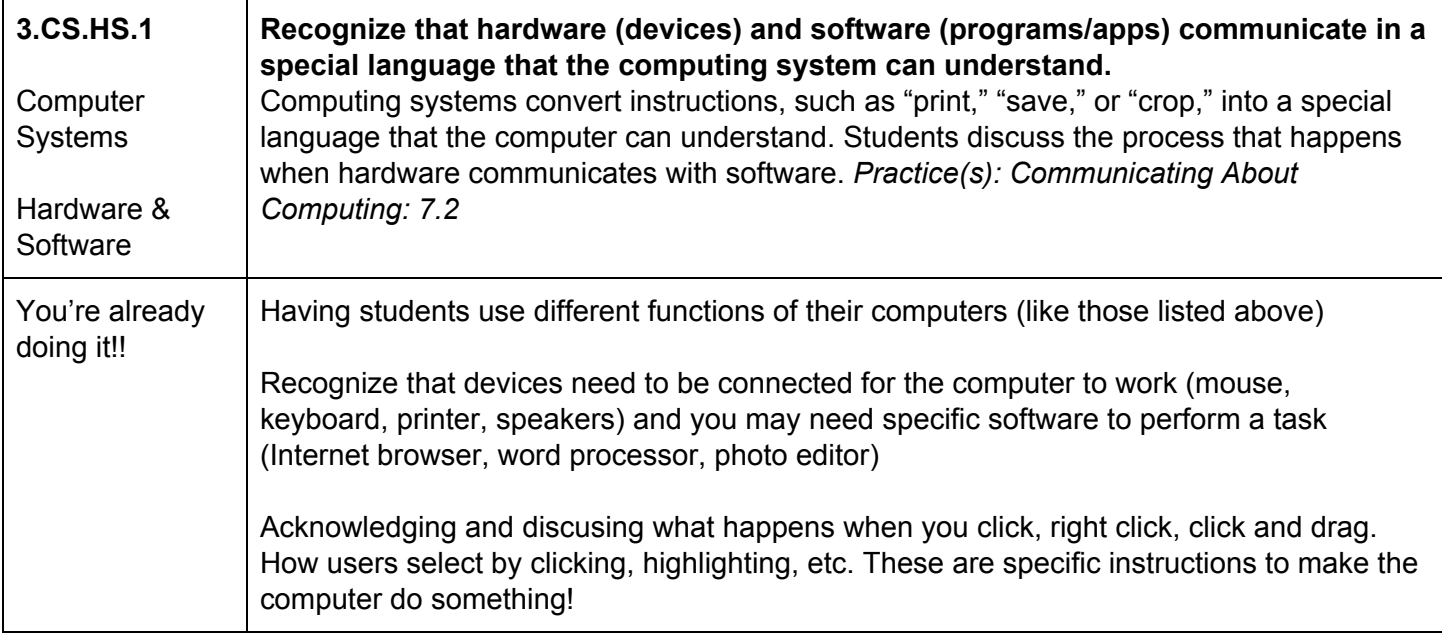

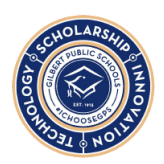

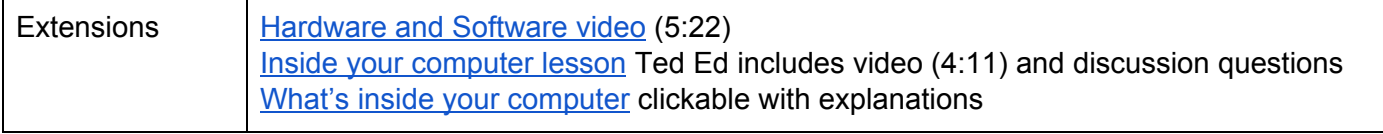

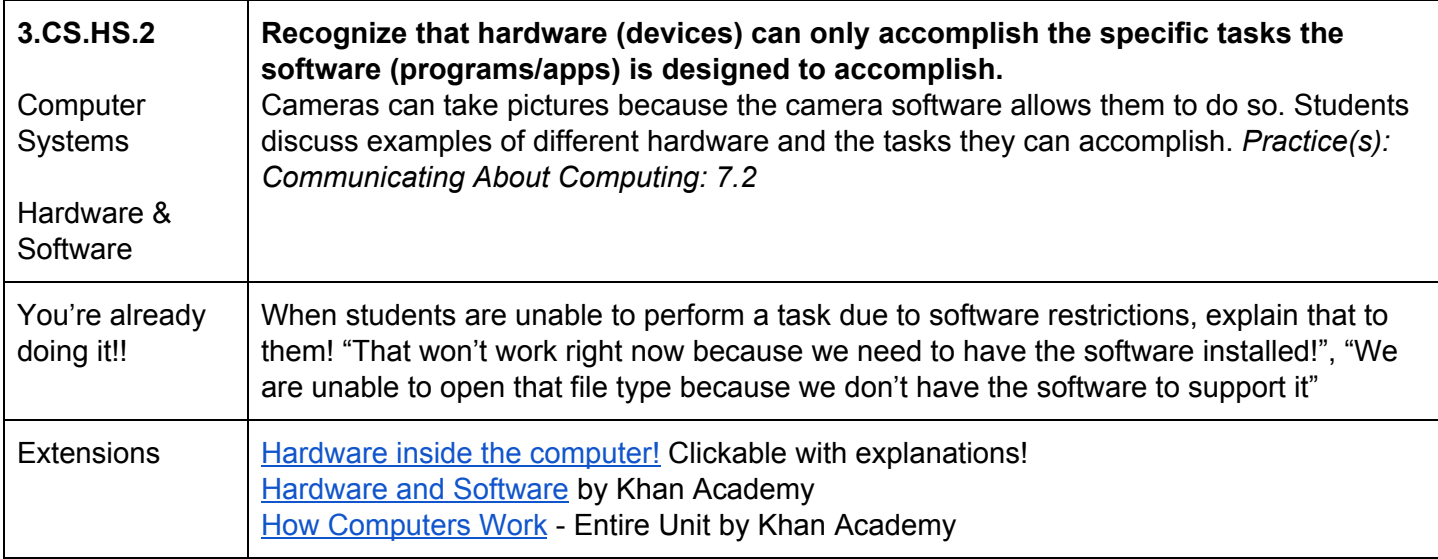

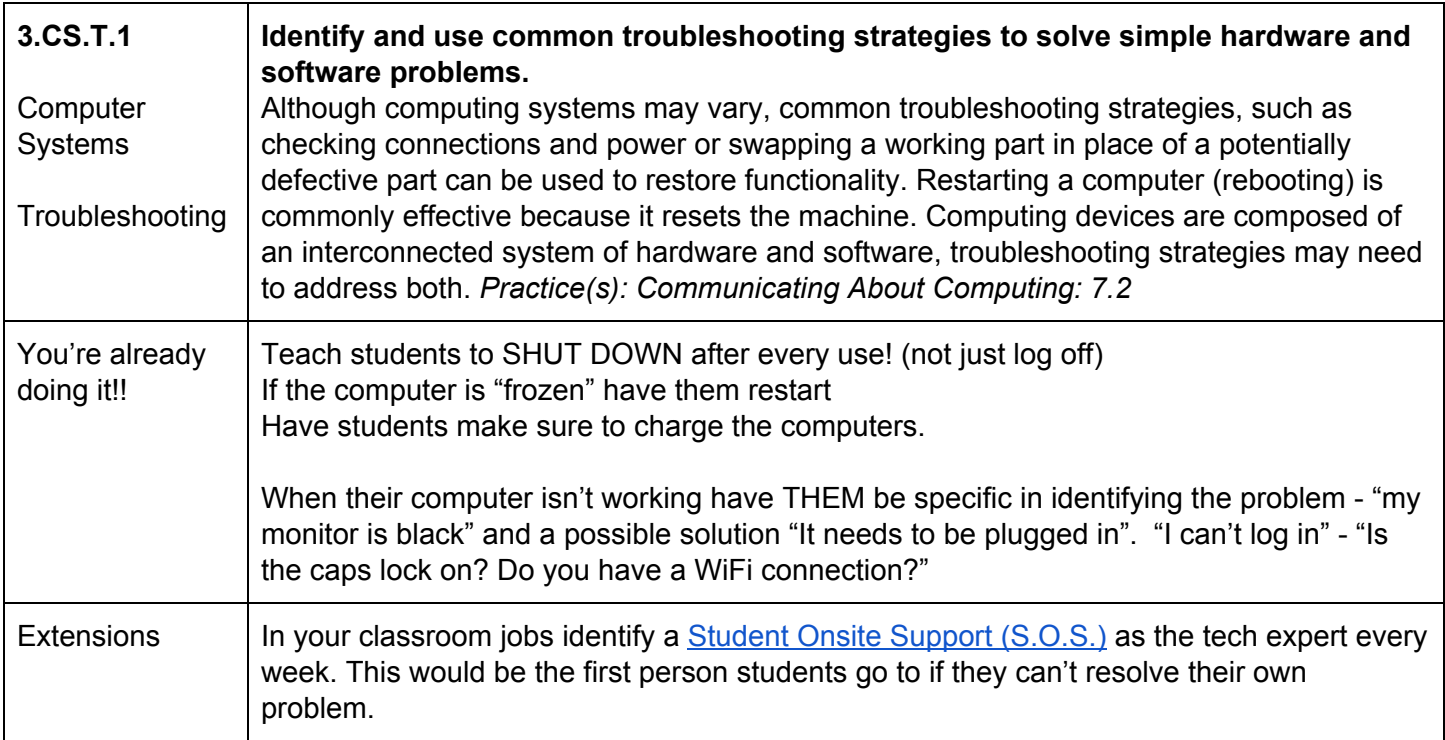

#### **NETWORKS & THE INTERNET**

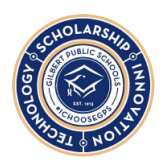

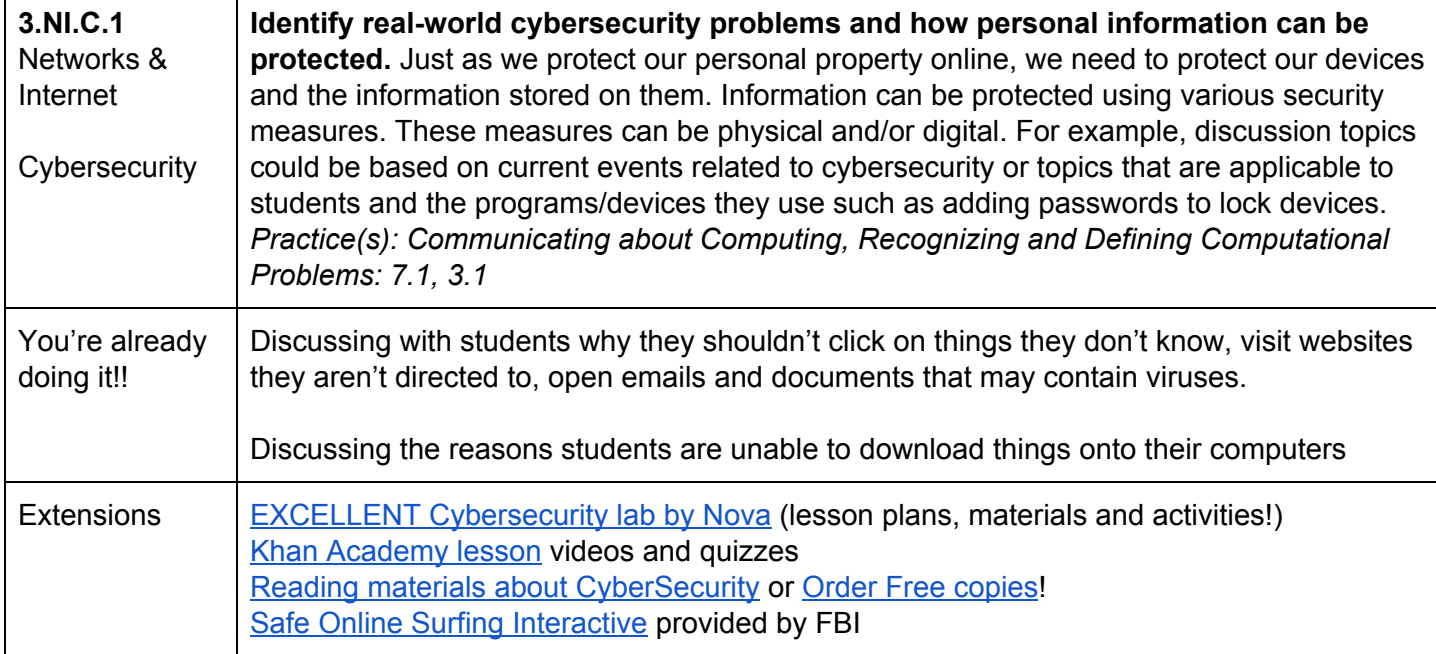

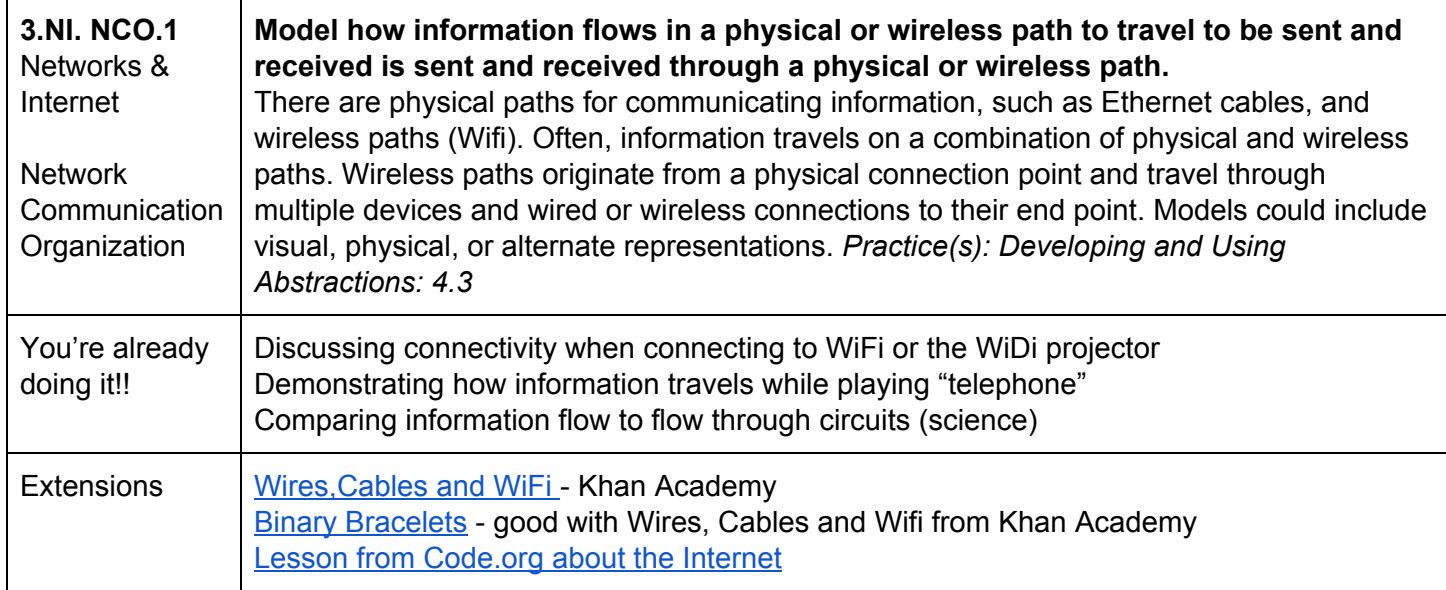

### **DATA & ANALYSIS**

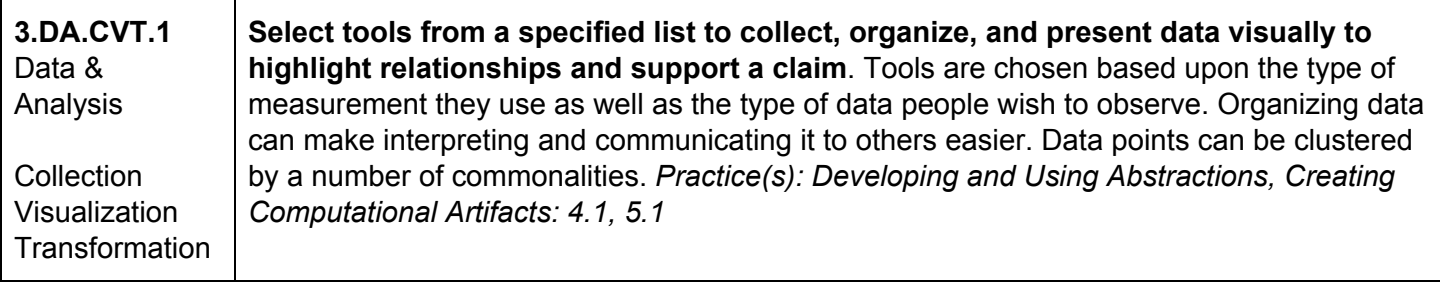

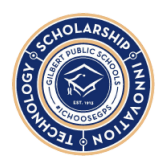

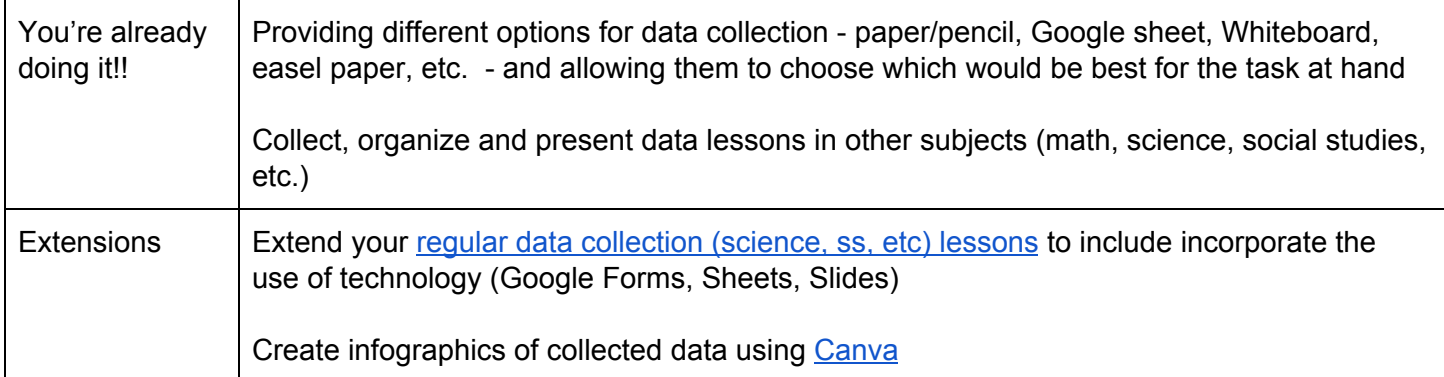

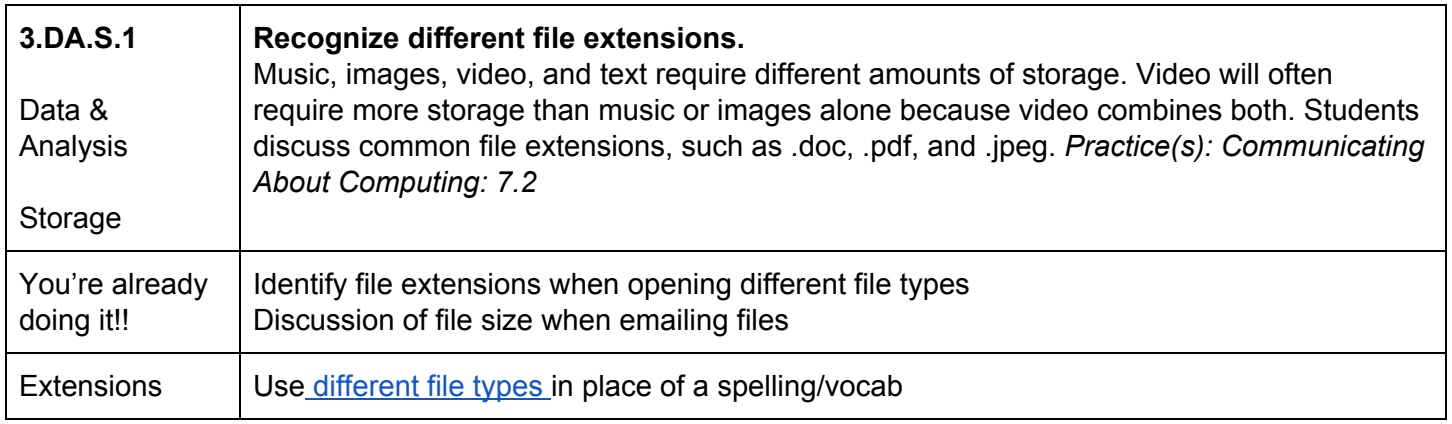

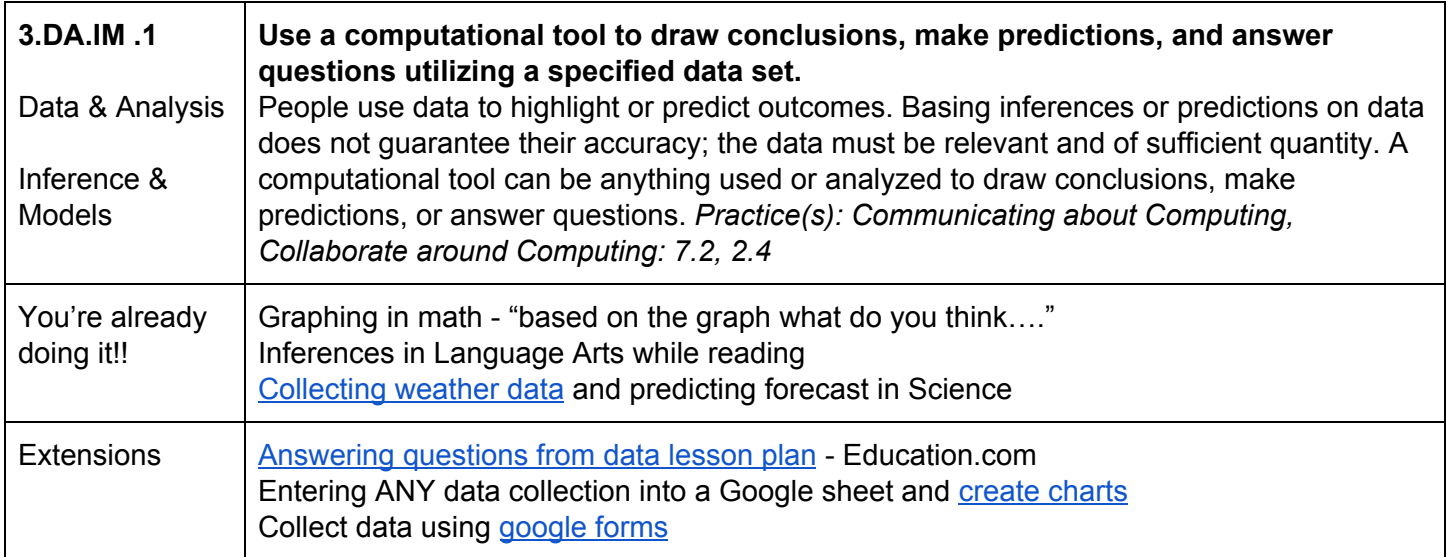

#### **ALGORITHMS & PROGRAMMING**

At this level, the best way to cover Algorithms and Programming is through actual programming. [Code.org](https://code.org/educate/curriculum/elementary-school) has several ready made lessons available to [accomplish](https://code.org/educate/curriculum/elementary-school) this!

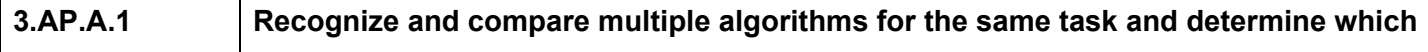

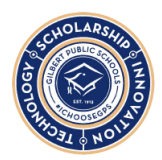

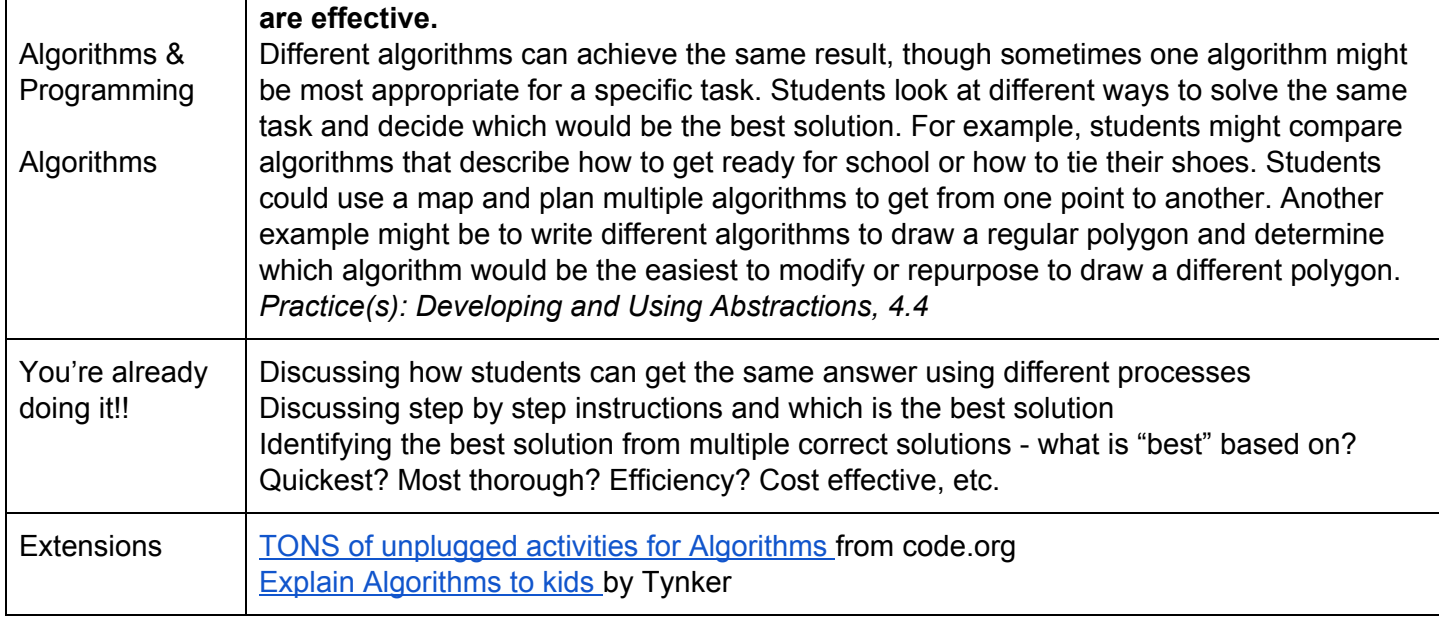

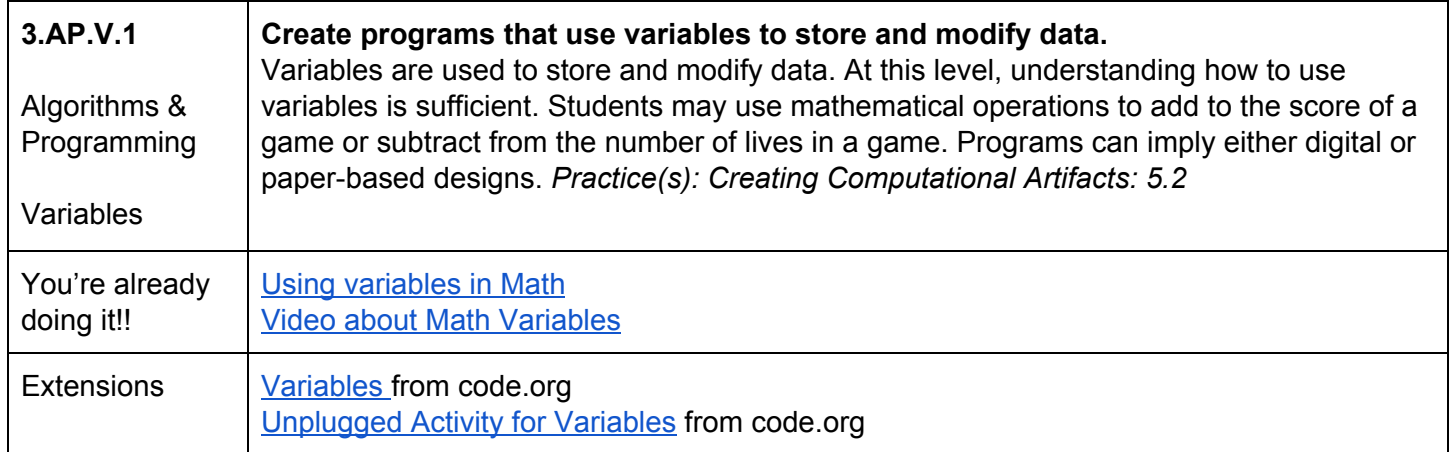

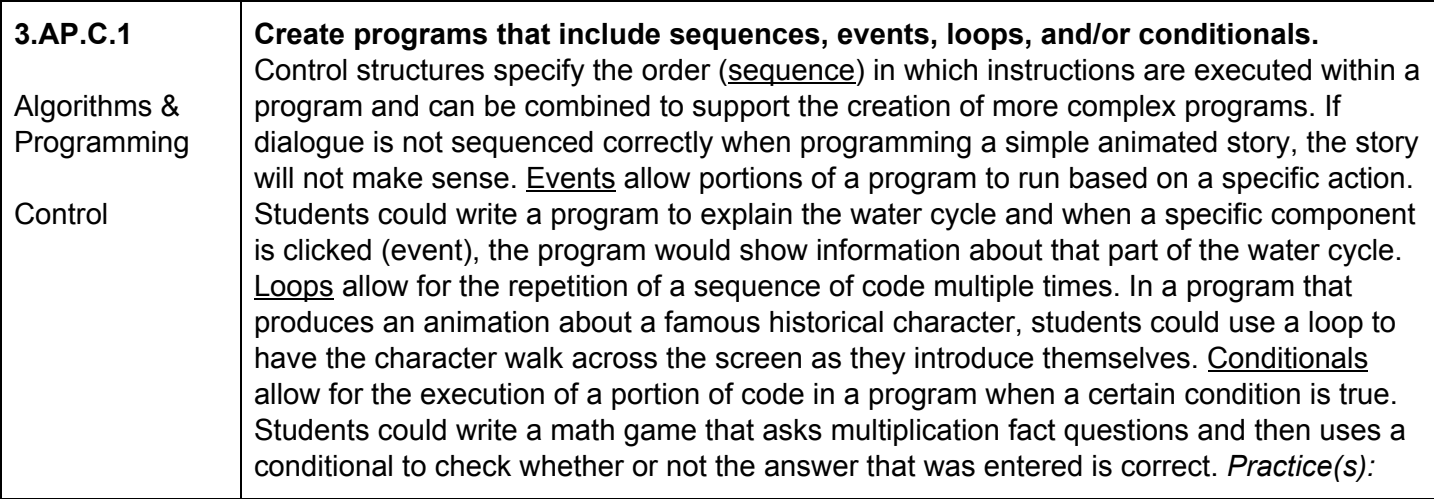

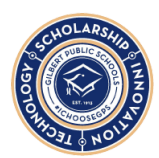

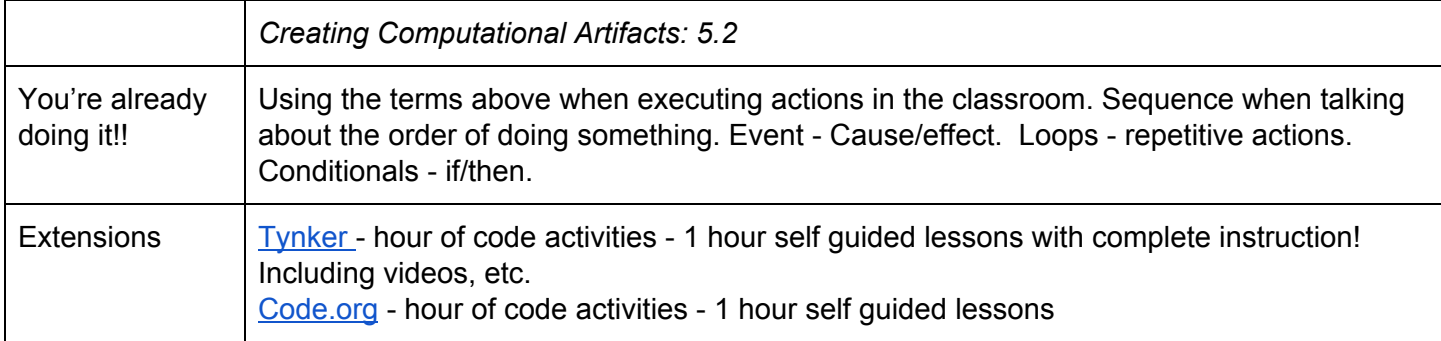

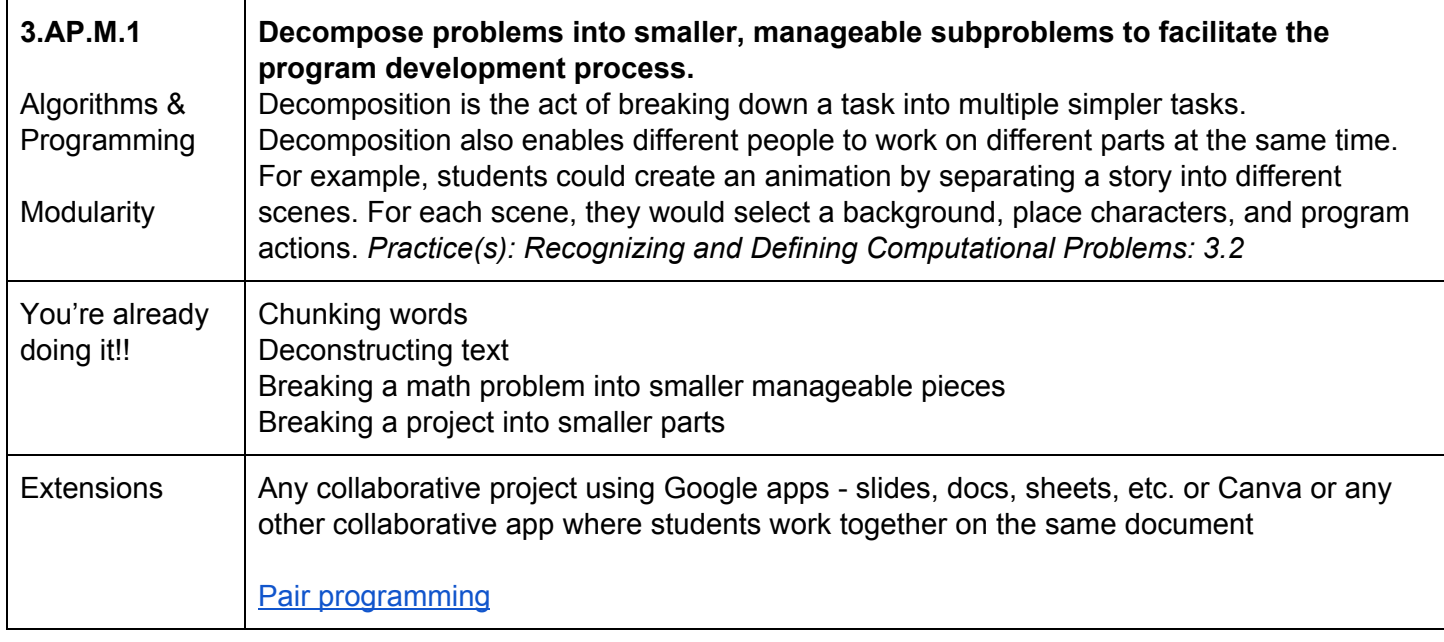

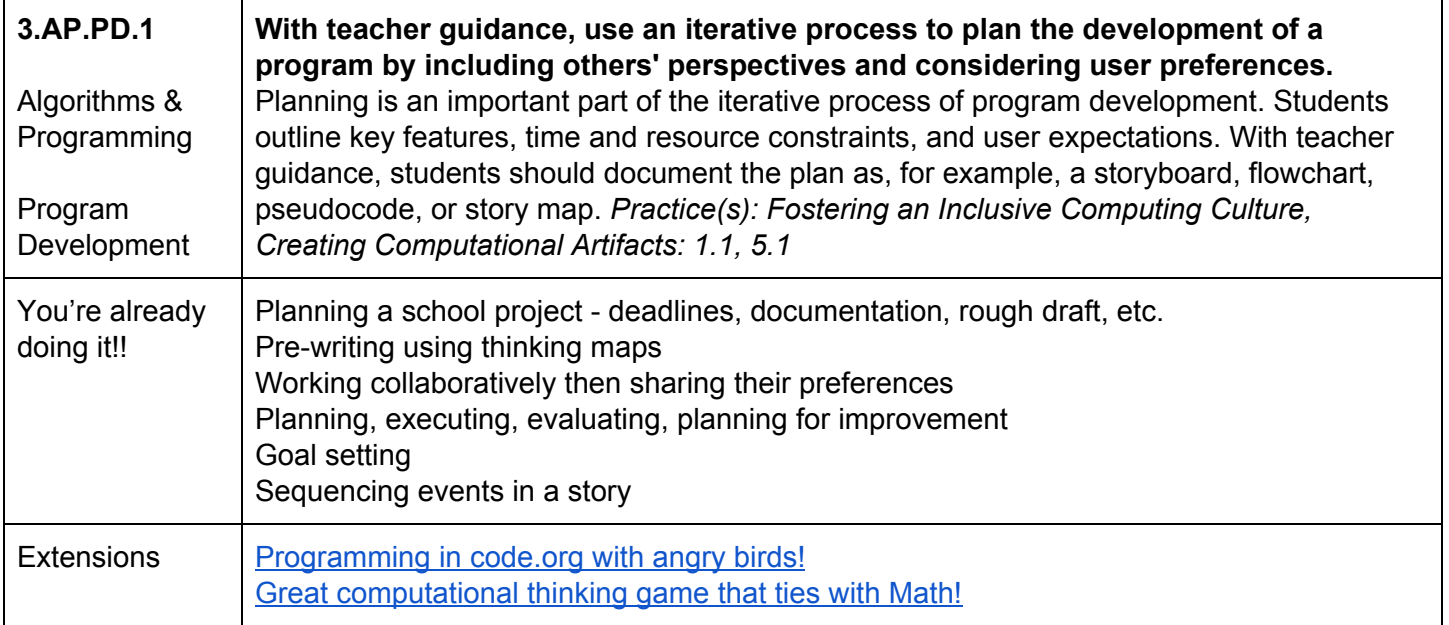

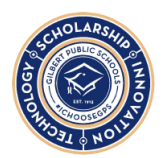

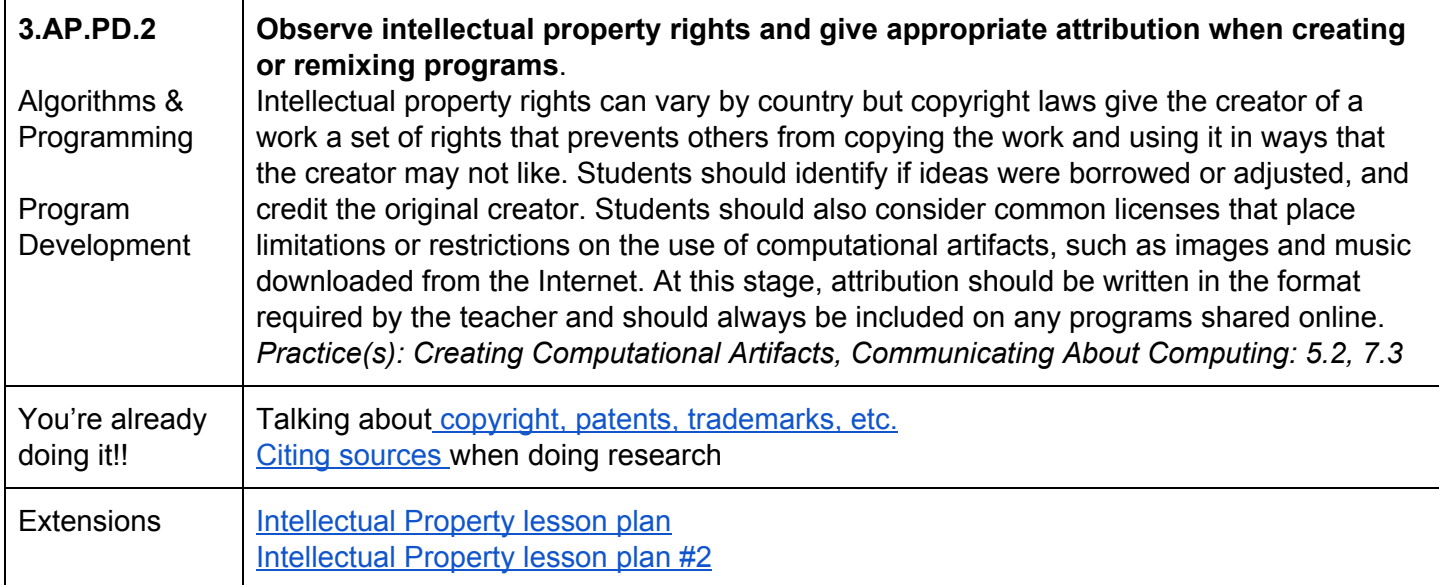

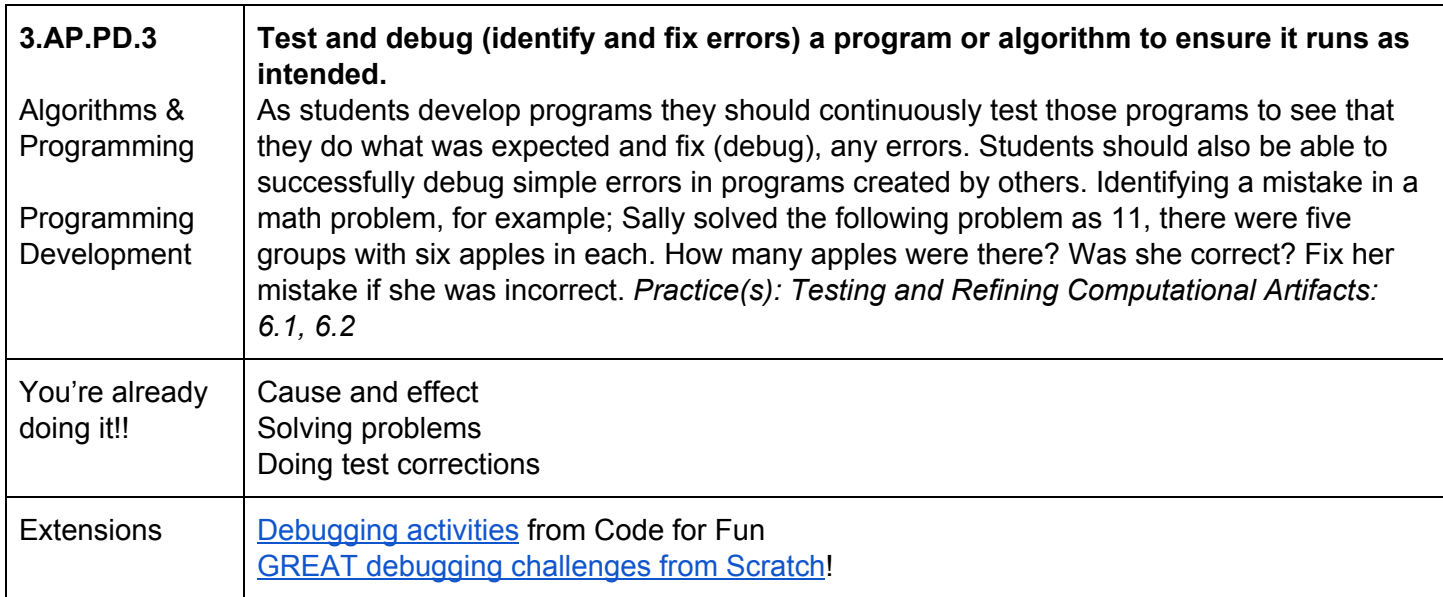

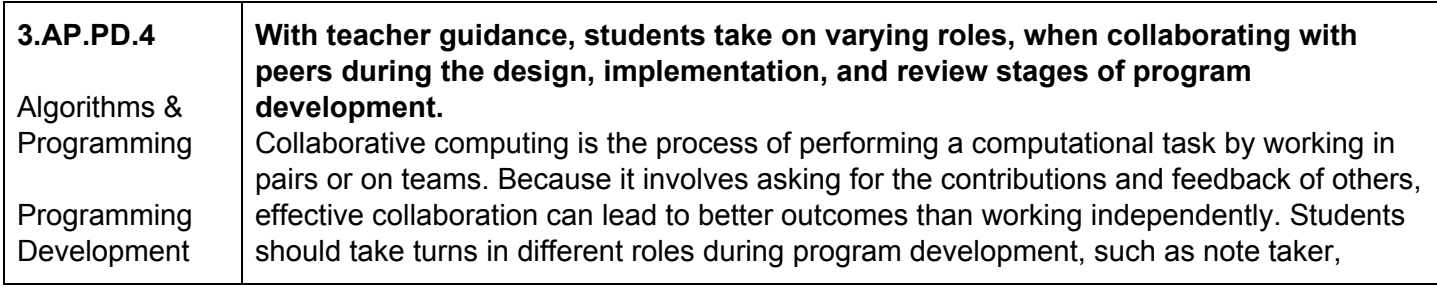

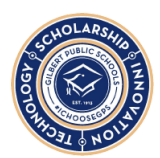

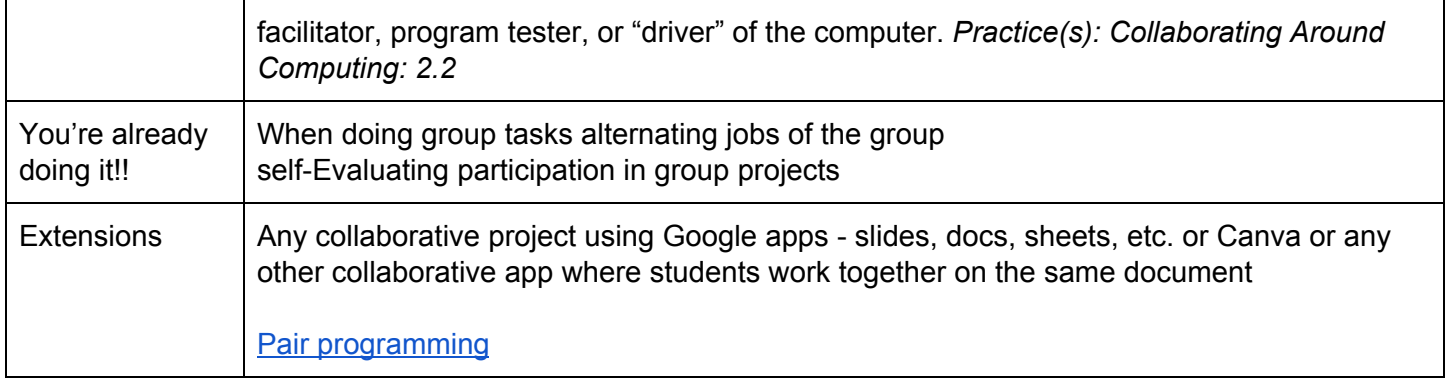

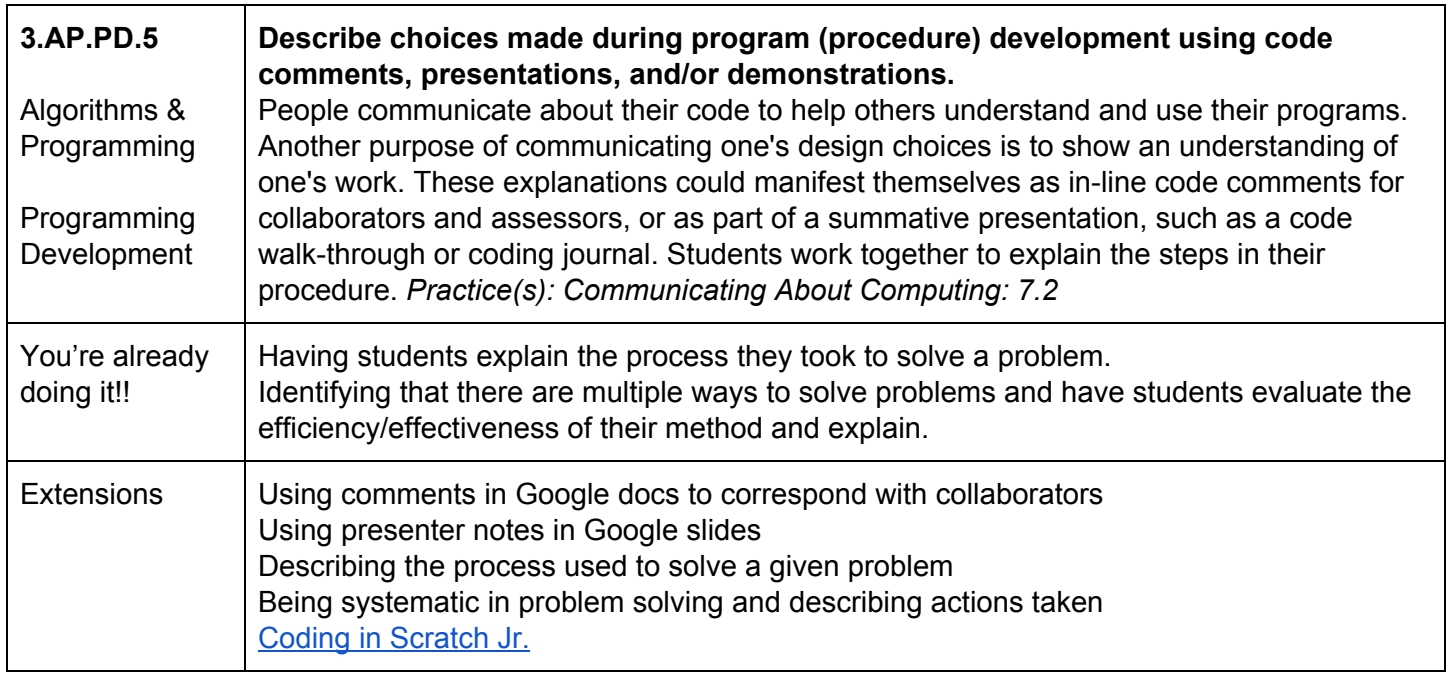

### **IMPACTS OF COMPUTING**

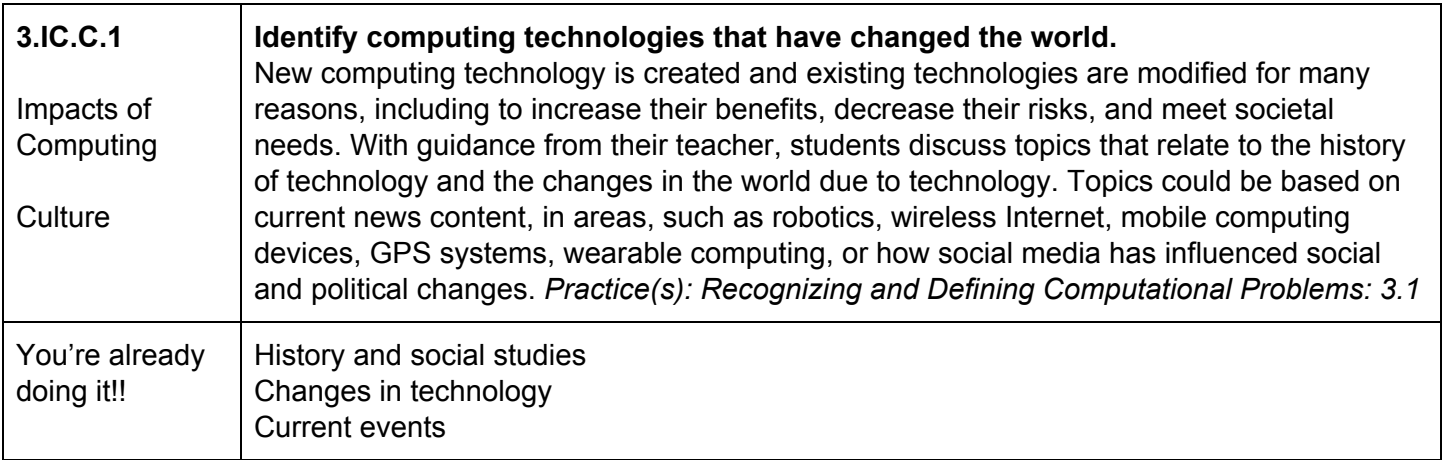

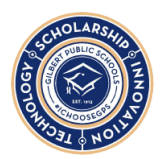

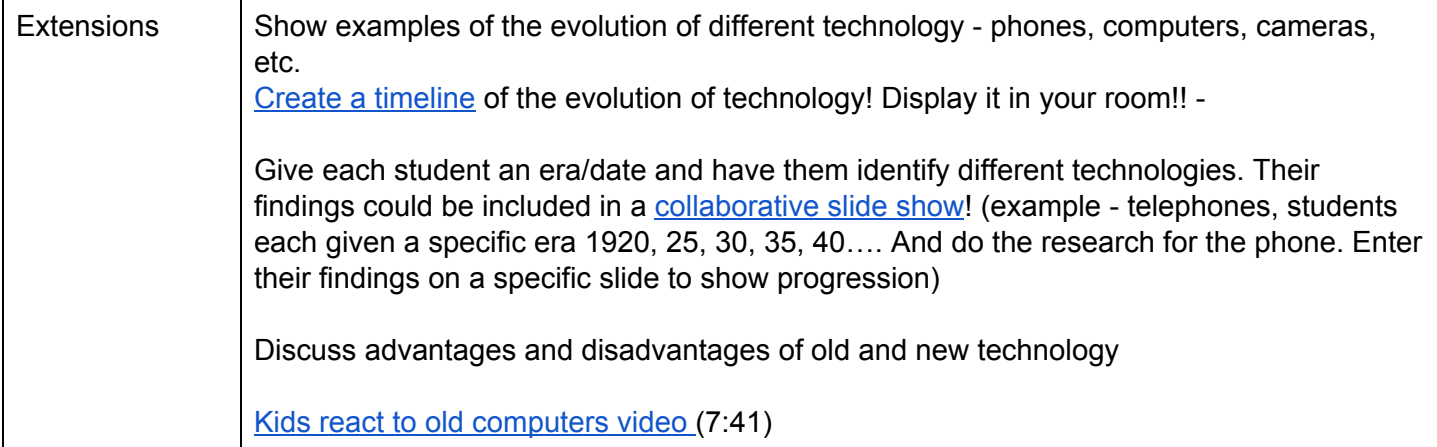

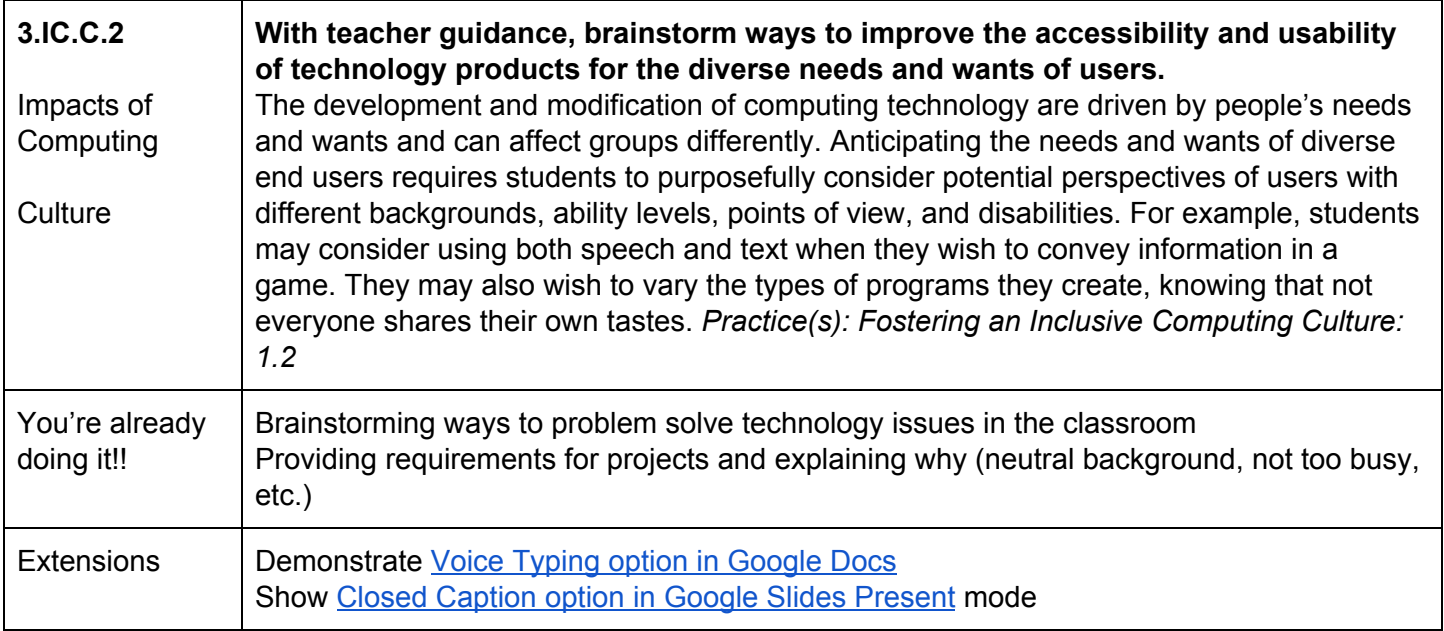

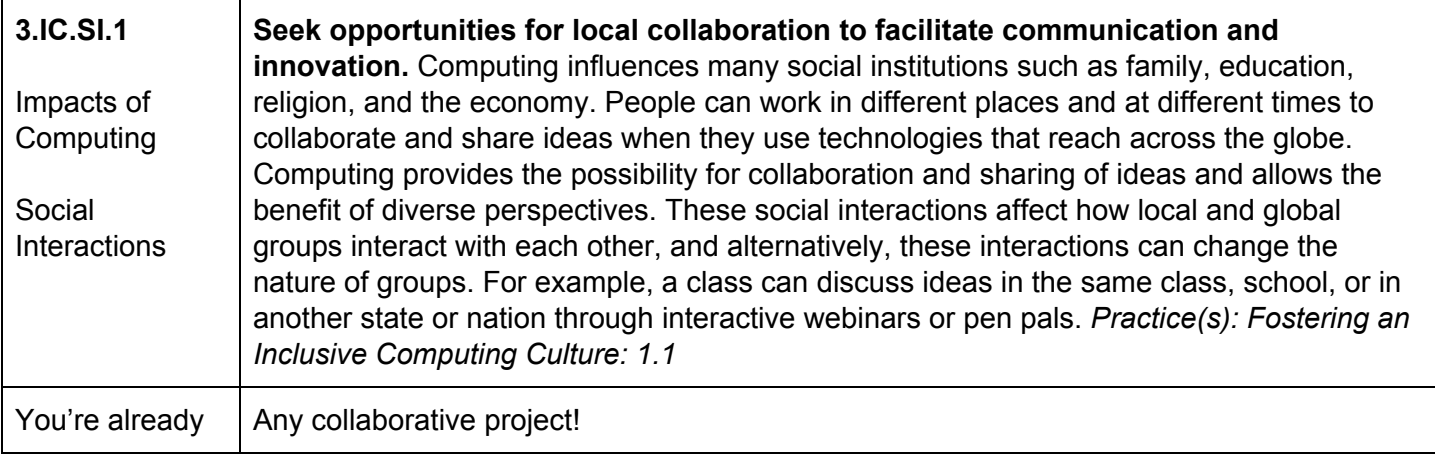

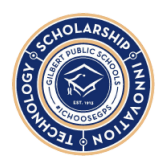

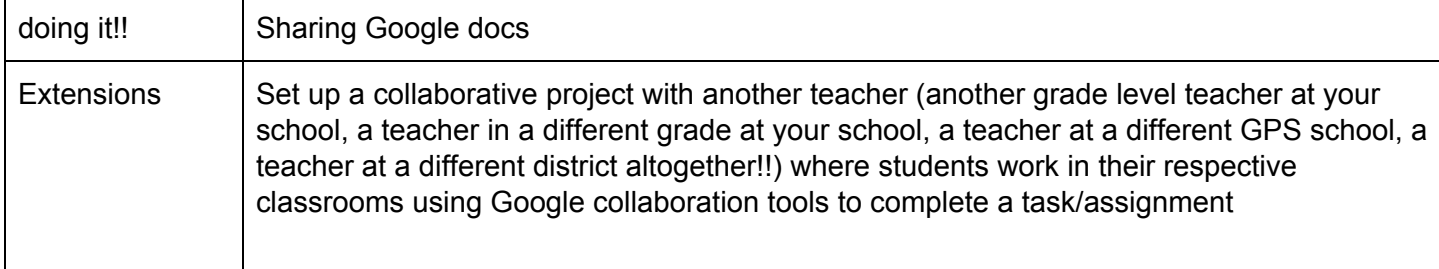

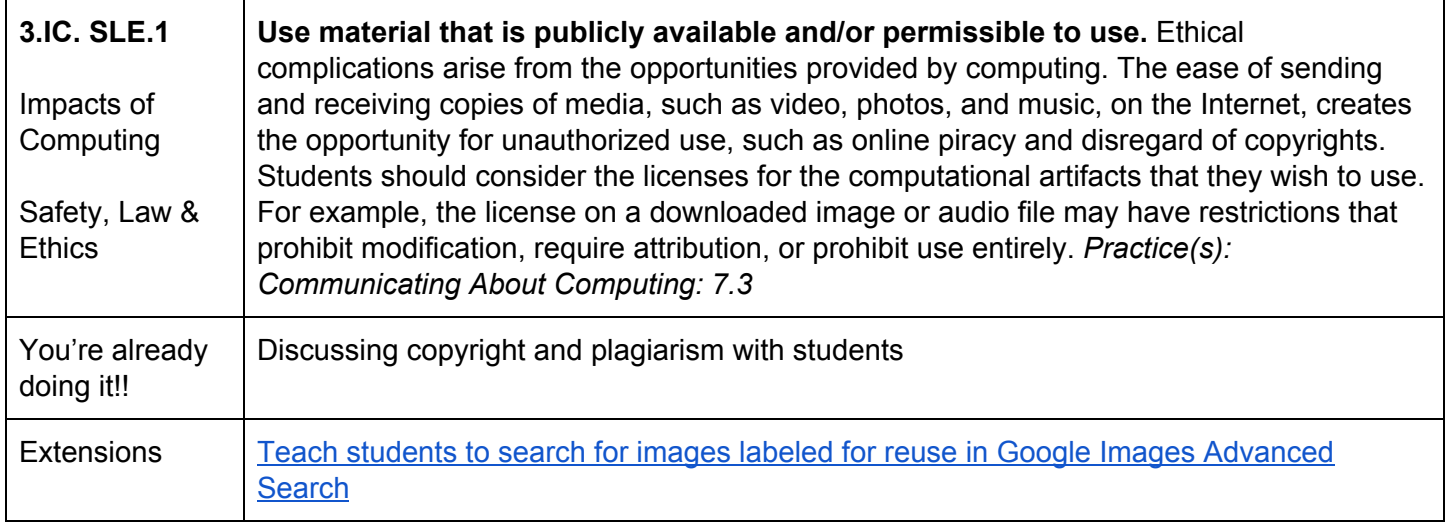

#### **TIPS and TRICKS**

#### AZ CS [Standards](https://cms.azed.gov/home/GetDocumentFile?id=5bd8a46a1dcb250944216fea) Full document

[Computational](https://computationalthinkingcourse.withgoogle.com/course) Thinking for Educators course offered by Google! This is a free self paced offering by Google to introduce teachers to delivering computational thinking lessons to their students of all ages!

The core of Computer Science is really computational thinking! You do this with your students all day every day!! An excellent way of getting your students to think like computer scientists is to speak to them about how your everyday routines relate to computer science!

Notice that none of these standards refer to a specific program or app! They are written to develop computational thinkers! So, keep doing what you're doing but help them make the connections to computer science through your discussions! Talk to your students using appropriate technological language to expose them to the terms that are used. When you give them an assignment on the computer have in depth discussions about the hardware, software and the processes to make them all work! When a student has an issue or trouble with their computer or the program, discuss with them what you are doing to fix it!

#### **USEFUL WEBSITES AND RESOURCES**

[Computer](https://curriculum.code.org/csp-18/) Science Principles - An entire course offered by Code.org for High School Self Paced 30 hour [Computer](https://studio.code.org/s/express-2018?section_id=1682768) Science course offered by code.org for Middle and High school [Code.org](https://studio.code.org/s/courseb-2018) Course B and/or C - Completing this course will cover the CS Standards!

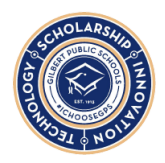

All you [need](http://www.allyouneediscode.eu/lesson-plans) is code - many premade lessons/activities Complete lesson plans, [presentations,](https://drive.google.com/drive/folders/0B6KJM8og0YfjWkJZNHMzWWt6NVk) etc. to deliver to your classes by Code for Fun Many different lesson plans on different [technology](https://www.educationworld.com/a_lesson/lesson/lesson285.shtml) topics **How [Computer](https://www.khanacademy.org/computing/computer-science/how-computers-work2) work Khan Academy Unit** K-12 Digital [Citizenship](https://www.commonsense.org/education/digital-citizenship/curriculum) from Common Sense Media Educators Guide to [Copyright,](https://www.theedublogger.com/copyright-fair-use-and-creative-commons/) Fair use and Creative Commons - a blog with great info about copyright, etc.